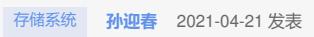

问题描述 CB在windows和Linux中的启停

## 解决方法

windows: PS C: \Program Files\OmniBack\bin>omnisv stop

PS C: \Program Files\OmniBack\bin>omnisv start

PS C: \Program Files\OmniBack\bin>omnisv status

Linux: /opt/omni/sbin/omnisv stop /opt/omni/sbin/omnisv start /opt/omni/sbin/omnisv status